**AminetPart**

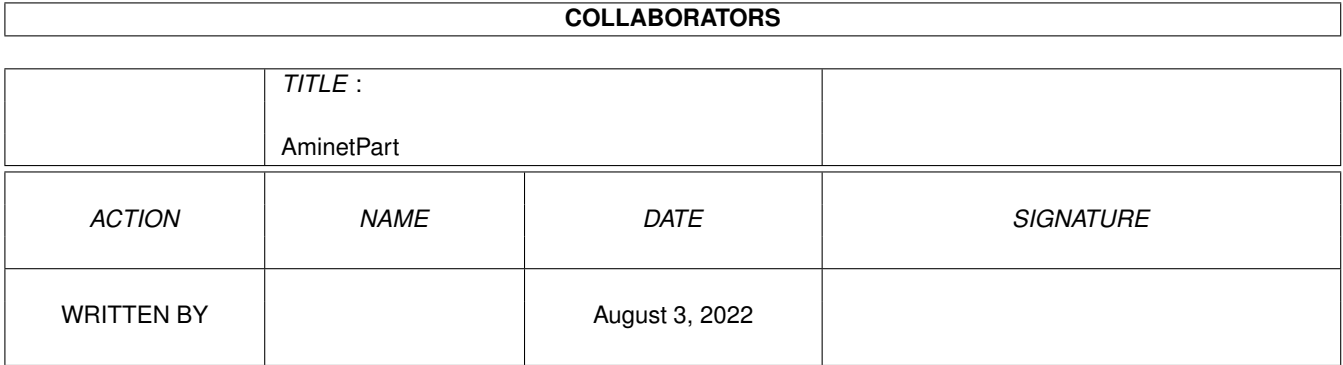

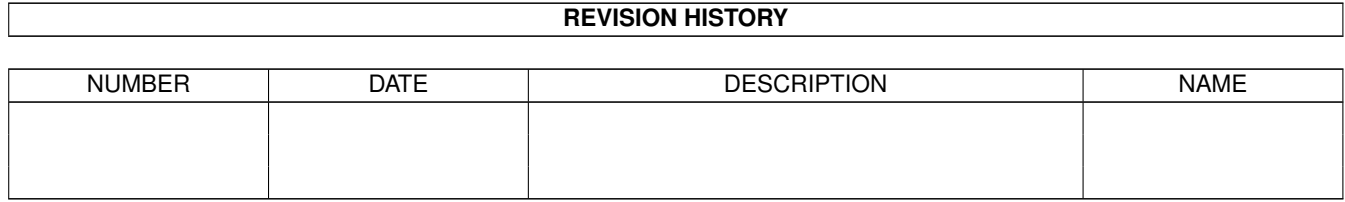

# **Contents**

#### 1 AminetPart [1](#page-3-0) 1.1 Networking . . . . . . . . . . . . . . . . . . . . . . . . . . . . . . . . . . . . . . . . . . . . . . . . . . . . . . [1](#page-3-1)

### <span id="page-3-0"></span>**Chapter 1**

## **AminetPart**

#### <span id="page-3-1"></span>**1.1 Networking**

Click name to unpack, description to read the readme or get help

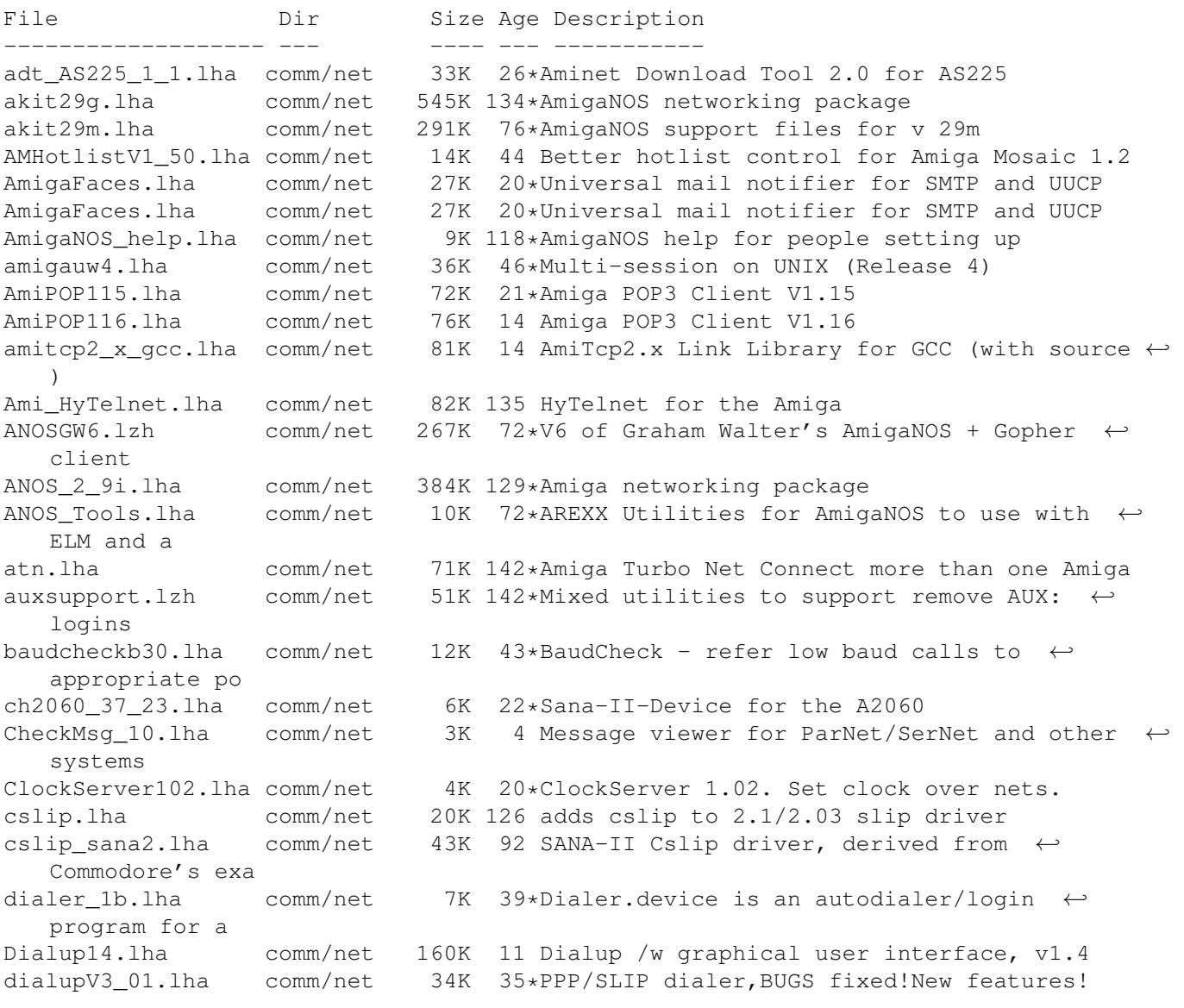

DialupV3\_03.lha comm/net 35K 14 PPP/SLIP dialer, final version (from me :-) dnet2\_10\_13.lha comm/net 498K 119\*complete installation set for DNet<br>DNetCGUI\_101.lha comm/net 27K 28\*Classic DNet clients with GUI (bug comm/net 27K 28\*Classic DNet clients with GUI (bugfix) DNetIRC.lha comm/net 88K 125\*IRC intuition DNet client (dnetlib.o needed ← ) DNetIRCpic.lzh comm/net 16K 125\*Demo picture of DNet IRC DNetSolaris.lzh comm/net 175K 49\*DNet 2.40 for Solaris 2.3. Sources and ← binaries. dnet\_device.lha comm/net 6K 140\*Device for DNET sessions<br>DNet\_snfs\_Sun4.lha comm/net 9K 127\*DNET binary for Sun4 DNet\_snfs\_Sun4.lha comm/net 9K 127\*DNET binary for Sun4<br>dnet src.lha comm/net 317K 123\*Sources for DNET dnet\_src.lha comm/net 317K 123\*Sources for DNET<br>DNET TNA302bin.lha comm/net 116K 43\*DNet 3.02 SAS/C DNET\_TNA302bin.lha comm/net 116K 43\*DNet 3.02 SAS/C 'Work-In-Progress' AmiBin<br>DownloadInline.lha comm/net 2K 3 D/l Mosaic inlined pics with 2.04/2.1! 2K 3 D/l Mosaic inlined pics with 2.04/2.1! drexxmail.lha comm/net 48K 30\*Script pack for DNET - release 3<br>dshrexx1\_01.lha comm/net 21K 74\*DNET shell/rexx terminal with ex dshrexx1\_01.lha comm/net 21K 74\*DNET shell/rexx terminal with example  $\leftrightarrow$ scripts dshterm1\_0.lha comm/net 75K 93\*DNet terminal shell 2K 46\*Finger useful/interesting sites GadReq.lha comm/net 1K 13\*Automates FileReqs with Gadmget and DaFTP grapevine.lha comm/net 269K 13 V1.182 IRC client for TCP/IP or serial http\_log.lha comm/net 3K 4 Httplog.c - Parsing ncsa(cern) httpd ← logfile INet1\_3.lha comm/net 299K 59\*AS225r2 SMTP/NNTP utilities and more Inform2.lha comm/net 4K 25\*Replacement for inform (starts commands on ← other P IntrAdrGuide.lha comm/net 74K 50\*Internet Adress book for use Term IU\_14\_as225.lha comm/net 387K 20\*AS225r2 SMTP/NNTP utilities v1.4 INetUtils LogActs34.lha comm/net 71K 42\*User configurable logon activities pfile<br>Mailchk.lha comm/net 20K 269\*Mail client for Dnet. V2.01 Mailchk.lha comm/net 20K 269\*Mail client for Dnet. V2.01<br>MailOueue371.lha comm/net 8K 14\*Monitor number of msgs in S comm/net 8K 14\*Monitor number of msgs in SMTPSpool MailQueue372.lha comm/net 9K 11 Monitor number of msgs in SMTPSpool mlink1\_1.lha comm/net 94K 7 Direct internet access without SLIP Monalisa10b.lha comm/net 190K 40\*Full featured gateway between Fidonet<-> ← Usenet. mshell\_02.lha comm/net 28K 63\*remote shell for ParNet mtalk0920.lha comm/net 83K 123\*Demo Multi-user teleconference chat prog<br>netfs053.lha comm/net 22K 73\*Remote filesystem between Amigas, using comm/net 22K 73\*Remote filesystem between Amigas, using ← AmiTCP NetHandler.lha comm/net 104K 294\*Network file system handler (NET:). V1.0 netmount.lha comm/net 15K 83\*ParNet mount utility for Workbench usage NetPatch\_V1\_1.lha comm/net 3K 133\*Patch for ParNet and SerNet netutils.lha comm/net 19K 108\*Par/Sernet chat and command server nntpget.lha comm/net 7K 49\*NNTP client for AS225, polls server and  $\leftarrow$ makes a Ne nntpget.lha comm/net 15K 12\*Update to NNTP client for AS225 nntpput.lha comm/net 5K 19\*NNTP posting client for AS225 NSPLib1\_30.lha comm/net 32K 49\*supportlibrary for net-related software ParBENCH31.lha comm/net 123K 77\*CBM Installer kit w/ WB icon of ParNET<br>parnet21.lha comm/net 9K 107\*New parnet.device, 20% faster, OS2.x or 9K 107\*New parnet.device, 20% faster, OS2.x only ← and 11k parnet\_list.lha comm/net 80K 42\*Parnet mailing list archives<br>ParNES.lha comm/net 74K 73\*Parnet filesystem ParNFS.lha comm/net 74K 73\*Parnet filesystem<br>parpc04.lha comm/net 196K 21\*ParPC, for IBM clo comm/net 196K 21\*ParPC, for IBM clones, cut from the old  $\leftrightarrow$ parnet\_com plip3811.lha comm/net 5K 60\*fast SANA-2 parallel port driver plip38src.lha comm/net 31K 44\*SANA2 driver for internal parallel port PPP1\_23.lha comm/net 106K 29\*SANA-II PPP.device evaluation version

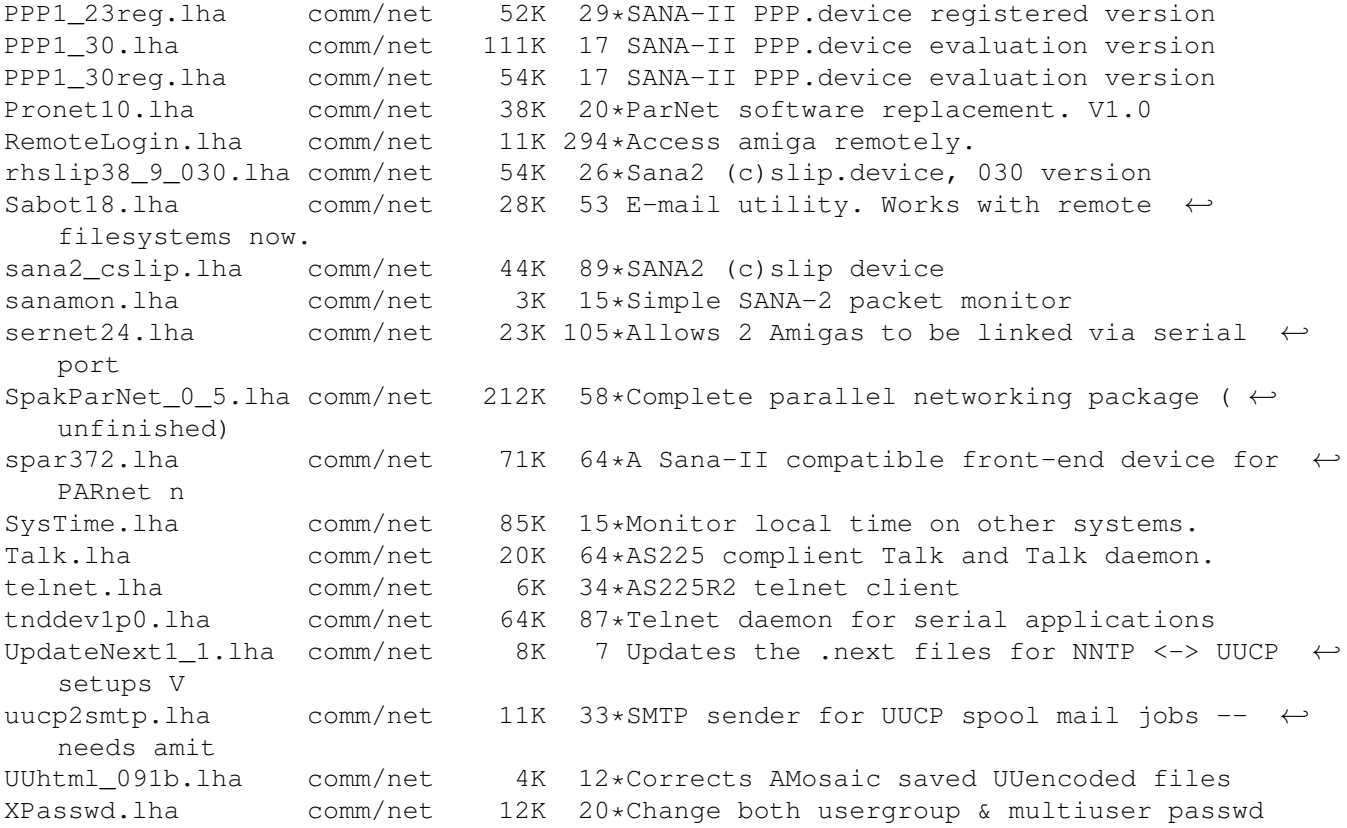